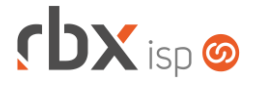

#### Página 1/5

# **Changelog 15/08/2018**

### **Versão 3.3.003**

## **Importante: é necessário limpar o cache do seu navegador antes de acessar a interface web do sistema.**

- Executáveis do sistema operacional
	- Adicionado suporte à troca de arquivos de áudio no chat via WhatsApp.
- Geral
	- A partir desta compilação a numeração da versão do sistema foi alterada, passando a conter três grupos, no padrão A.B.CCC, onde:
		- A: representa o número da versão
		- B: representa o número da subversão
		- C: representa o número da compilação (ou build)
	- Corrigido processamento do arquivo de retorno do banco 237-Bradesco, padrão CNAB 400, que mostrava uma mensagem de erro na tela.
	- Corrigido erro no processamento do arquivo de retorno do banco 1-Banco do Brasil, padrão CNAB 400, através de Van Bancária.
- Atendimentos > Chat
	- Corrigido erro no envio e recebimento de anexos pelo operador do chat, quando o mesmo estava cadastrado no sistema com ponto no nome (ex.: meu.ponto).
- Atendimentos > Execução
	- Adicionado suporte à designação de atendimentos com OS para grupos de usuários, quando as OS estiverem em uma das situações:
		- **Na Fila**
		- **Concluída**
		- **Abortada**
- Atendimentos > PhoneBox
	- Corrigido erro na identificação do cliente quando o número de origem tinha zeros à esquerda.
- Atendimentos > Serviços
	- Alterado campo *Nat Oper* para não mostrar as naturezas de operação referentes a NF-e.
	- Corrigido erro no campo *Nat Oper*, que mostrava a primeira opção vazia.
	- Corrigido erro ao selecionar uma natureza de operação que não possui itens. Os campos *Descrição* e *Unidade* estavam ficando em branco, nestes casos.
- Empresa > Clientes > Cadastro
	- Corrigido erro na validação do campo obrigatório *Nascimento*.

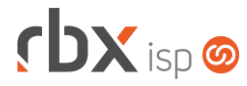

- Empresa > Clientes > Cadastro > Contratos
	- Corrigido erro na listagem dos planos. As regras comerciais não estavam sendo consideradas.
	- Corrigido erro no cálculo da multa de cancelamento no cancelamento de contratos em lote.
- Empresa > Clientes > Cadastro > Contratos > Inclusão Expressa
	- Corrigido erro ao informar uma senha fraca na autenticação do cliente.
- Empresa > Clientes > Cadastro > IPs
	- **Corrigido erro ao tentar cadastrar um novo IP. Estava sendo mostrada uma** mensagem: "*Incorrect parameter count in the call to native function 'FIELD'"*.
- Empresa > Clientes > Cadastro > Posição Financeira Corrigido erro no cálculo dos atrasos dos documentos.
- Empresa > Clientes > Cadastro > Posição Fiscal Corrigido erro ao clicar no botão para visualizar os itens de uma nota.
- Empresa > Clientes > Mercado
	- Corrigido erro ao tentar salvar o registro. Estava sendo mostrada uma mensagem: "*Undefined index: TipoConta*".
	- Corrigido erro na validação do campo obrigatório *Nascimento*.
- Empresa > Clientes > Pedidos
	- Corrigido erro na conversão do cadastro de mercado para cliente. O campo *Convênio para geração de boletos* estava sendo ignorado.
- Empresa > Clientes > Planos > Cadastro
	- Alterados os campos *Natureza de Operação Fiscal* e *Natureza de Operação Fiscal (Adesão)* para não mostrar as naturezas de operação referentes a NFe.
- Empresa > Clientes > Planos > Pacotes
	- Alterado o campo *Nat Oper (Adesão)* para não mostrar as naturezas de operação referentes a NF-e.
- Empresa > Fornecedores > Cadastro Corrigido erro na validação do campo obrigatório *Nascimento*.
- Empresa > Fornecedores > Ordens de Compra Corrigido erro na totalização das ordens de compra.
- Empresa > Parâmetros > Dados Gerais
	- Corrigido erro na exibição dos valores selecionados no bloco *Sped Fiscal*, na aba *Fiscal*.
- Empresa > Parâmetros > Outras Empresas
	- Adicionado o campo *Código* no primeiro bloco, que indica o número interno da empresa no sistema.
	- Adicionado o campo *Sigla* após o campo *Razão Social*.

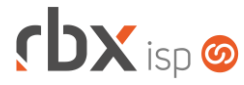

- Adicionado o campo *Url para acesso com ssl* para indicar a URL segura para acessar o sistema.
- Empresa > Relatórios > Atendimentos > Geral
	- Adicionados novos campos para o botão *Colunas* do relatório:
		- *Cód. Cliente/Mercado*
		- *Cód. Tópico*
- Empresa > Relatórios > Relatórios Personalizados Corrigido erro na execução de relatórios que tinham aspas nos resultados.
- Financeiro > Baixa Documentos
	- Foram adicionados dois novos campos para as baixas com cartão via máquina. Estes campos serão utilizados para automatizar as baixas dos recebimentos das operadoras de cartão:
		- *Num. Doc.*: neste campo deverá ser informado o número do documento constante nos recibos gerados pelas máquinas de cartões.
		- *Cód. Aut*.: neste campo deverá ser informado o código de autorização constante nos recibos gerados pelas máquinas de cartões.
	- Corrigido erro no cálculo do valor total do documento com desconto, multa e juros.
	- Corrigido erro na exibição do recibo de baixa customizado. Estava sendo emitido sempre o recibo padrão do sistema.
- Financeiro > Central de Cobrança
	- **Atualizada a rotina de exportação da consulta para XLS.**
- Financeiro > Contábil > Razão Analítico Corrigido erro na totalização do relatório.
- Financeiro > Facturas de Servicio
	- Criado novo painel onde as facturas de servicio (faturas de serviço para países da América Latina que não sejam o Brasil) podem ser consultadas e impressas, com agrupamento por moeda.
- Financeiro > Impressão de Boletos
	- Corrigido erro na impressão do código de barras dos boletos com layout customizado.
- Financeiro > Impressão de recibos customizados Corrigido erro na substituição da palavra mágica *|USUARIO\_BAIXA|*.
- Financeiro > Movimento C/C
	- Foram adicionados dois novos campos na consulta: *Cartão Num. Doc.* e *Cartão Cod. Aut.* Estes campos também foram adicionados no botão *Colunas*, nos detalhes e no filtro da consulta.
	- Criada nova permissão para exibição do botão *Gerar Recibos* (botão exclusivo para países diferentes de Brasil). Esta permissão deverá ser liberada no menu *Utilitários > Central de Usuários > Usuários*.
	- **Atualizada a rotina de exportação da consulta para XLS.**

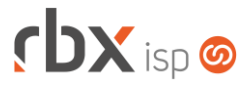

- Financeiro > Movimento C/C > Conciliação Bancária
	- Corrigido erro na identificação dos centavos quando o arquivo era gerado com vírgula como separador de decimal.
	- Corrigido erro quando o arquivo continha vários documentos com a mesma numeração. Apenas o primeiro estava sendo identificado pelo sistema.
	- Corrigido erro na importação do arquivo quando o mesmo tinha parêntesis no nome.
	- Corrigido erro na importação do arquivo para o banco 33-Santander.
- Financeiro > Recibos
	- Criada nova permissão para exibição do botão *Imprimir Recibos*. Esta permissão deverá ser liberada no menu *Utilitários > Central de Usuários > Usuários* (permissão exclusiva para países diferentes de Brasil).
	- Corrigido erro ao utilizar a pesquisa rápida da consulta.
- Fiscal > Notas Fiscais Emitidas > Inutilização de Numeração
	- **Atualizada a rotina de exportação da consulta para XLS.**
	- Corrigido erro na tela de inutilização de numeração de NF-e. Estava sendo mostrado um campo indevido.
- Monitor > Clientes On-Line
	- Corrigida desconexão de clientes conectados a radius remotos.
- Utilitários > Central de Usuários > Preferências
	- Foram adicionadas duas novas opções de campos que podem ser desmarcados na carga inicial da consulta movimentação de conta corrente, no bloco *Campos das aplicações*: *Cartão Num. Doc.* e *Cartão Cod. Aut.*
- Utilitários > Central de Usuários > Usuários
	- Corrigido erro na nomenclatura da permissão **Financeiro > Cadastros > Classificadores**.
- Utilitários > Edição Expressa
	- Corrigido erro ao executar a limpeza do estoque.
- Utilitários > Sistema > Auditoria
	- Corrigido erro na validação de interfaces para ips que não exigem uma interface.

#### **Central do Assinante**

- Cadastro > Atualizar Dados
	- Adicionado suporte às regras de designação de atendimentos quando ocorre uma solicitação de alteração de dados cadastrais pelo cliente final.
- Finanças > Histórico de Pagamentos
	- Alterada substituição da palavra mágica *|USUARIO\_BAIXA|* para substituir pelo nome do usuário, quando o mesmo estiver informado no cadastro.

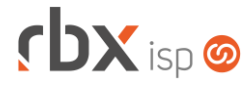

### **WebServices**

- Cadastro de clientes
	- Adicionado suporte ao campo *TipoConta* nos serviços abaixo:
		- **ClienteCadastro**
		- **MercadoCadastro**
		- **ClienteAlteracao**
		- **MercadoAlteracao**
- Encerramento de pedidos
	- Alterado o serviço **EncerraPedido** para atualizar as informações dos campos de última alteração (data e usuário).